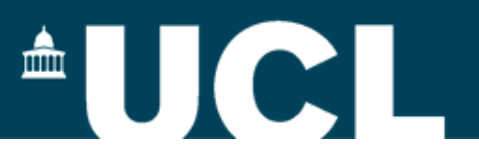

## **FFT Normalisation**

- 
- 
- 
- -

## **Let's Write Down My FFT Normalisation**

$$
\sum_{i=0}^{N-1} V_i^2 = \frac{1}{N} \sum_{i=0}^{N-1} |H_i|^2
$$
 Parseval

$$
y_i = \frac{\Delta t}{N\Delta f} |H_i|^2
$$

Chosen power estimator

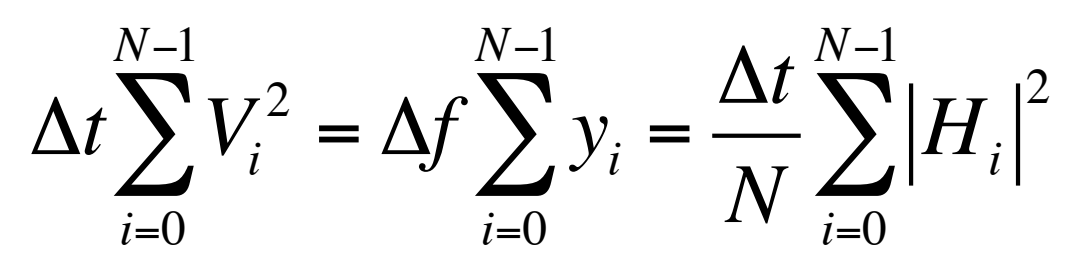

Y<sub>i</sub> is the power per frequency in a frequency bin

## **Let's Write Down My FFT Normalisation**

Chosen Amplitude estimator (per frequency bin)

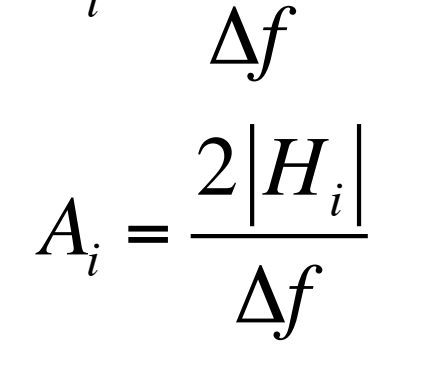

*Hi*

 $A_i =$ 

Actually use twice this as FFTW will return 2N+1 frequency bins

$$
P_i = 2\left(\frac{\Delta f A_i}{2}\right)^2 \frac{\Delta t}{N\Delta f} = \frac{\Delta t}{N\Delta f} 2|H_i|^2
$$

 $\mathcal{A}_i$  is what is returned by AraJpdWaveformTools::getFFTAmplitude()  $P_i$  is what is used by AraJpdFilter::addEventToAveragePower()